#### $<<$ Visual FoxPro  $9.0$

 $<<$ Visual FoxPro 9.0  $>>$ 

- 13 ISBN 9787115303356
- 10 ISBN 7115303355

出版时间:2013-2

PDF

#### http://www.tushu007.com

## $<<$ Visual FoxPro 9.0  $>$

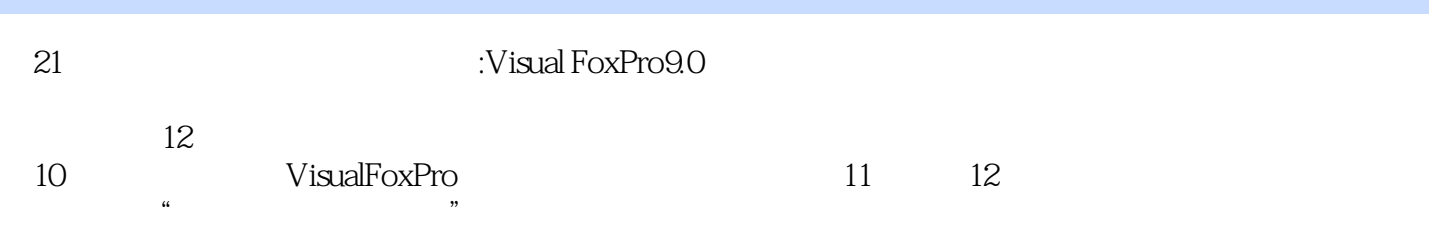

# $\leq$  Visual FoxPro 9.0  $\geq$

 $1994$  $2007$   $2$   $2009$ 

## $<<$ Visual FoxPro 9.0  $>$

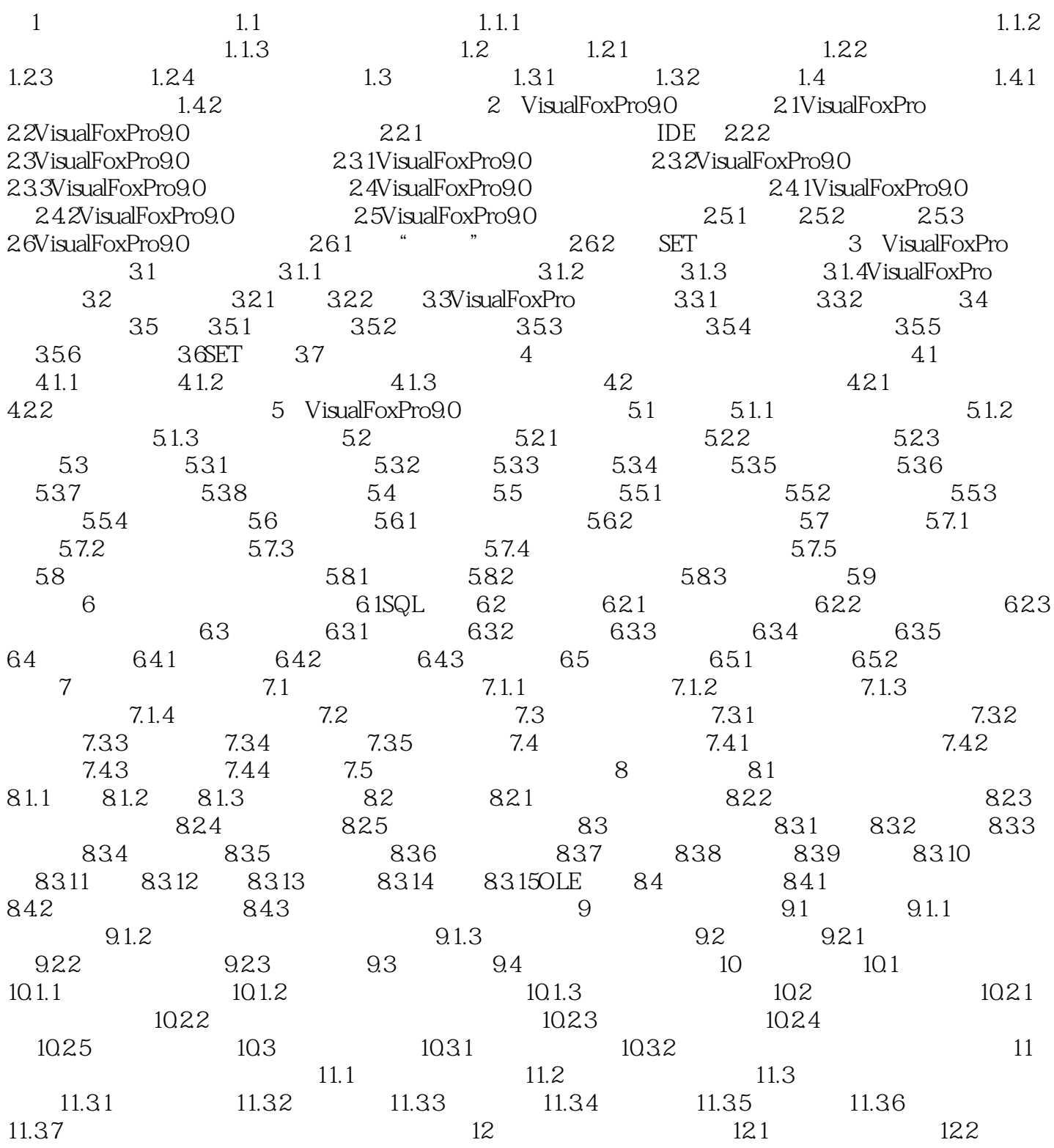

## $\vert$  <<Visual FoxPro 9.0  $\vert$  >  $\vert$

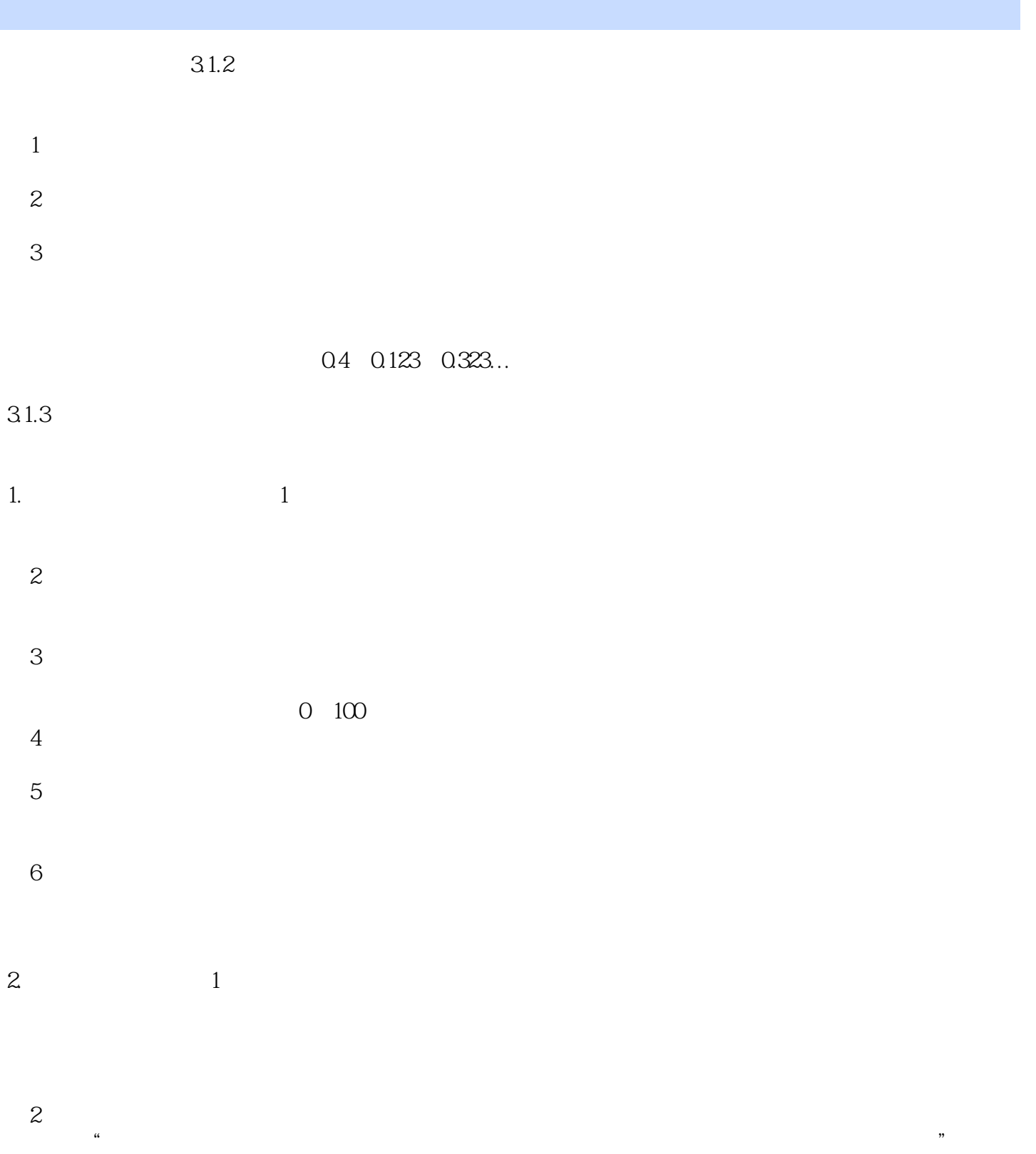

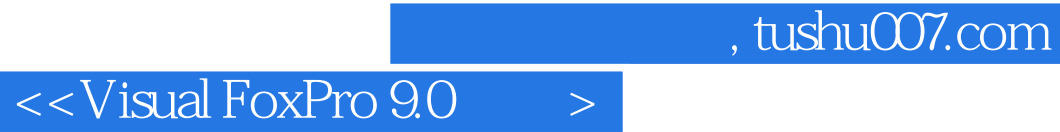

 $21$  :Visual FoxPro9.0

## $<<$ Visual FoxPro  $9.0$

本站所提供下载的PDF图书仅提供预览和简介,请支持正版图书。

更多资源请访问:http://www.tushu007.com